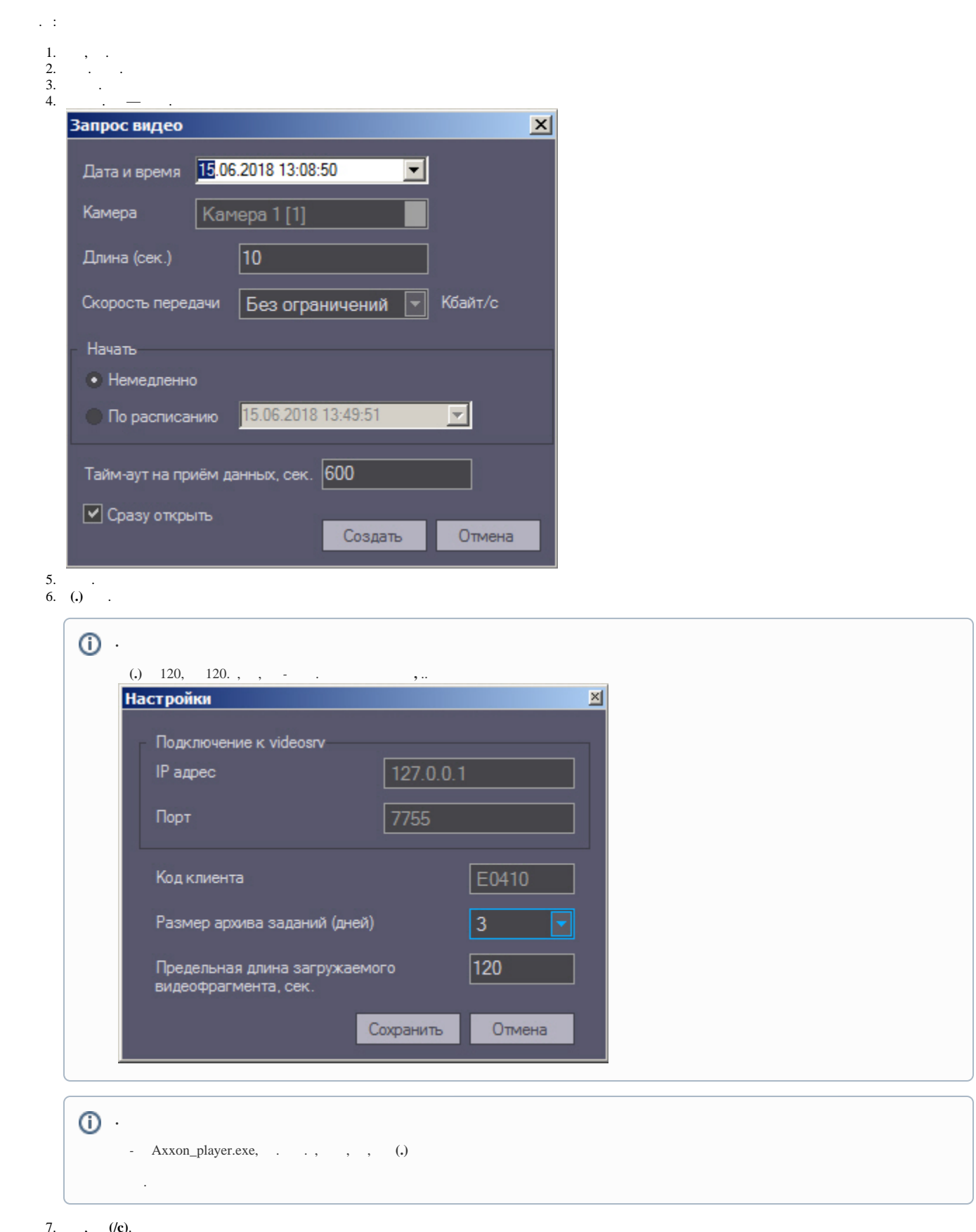

7. , (/c).<br>8. – .

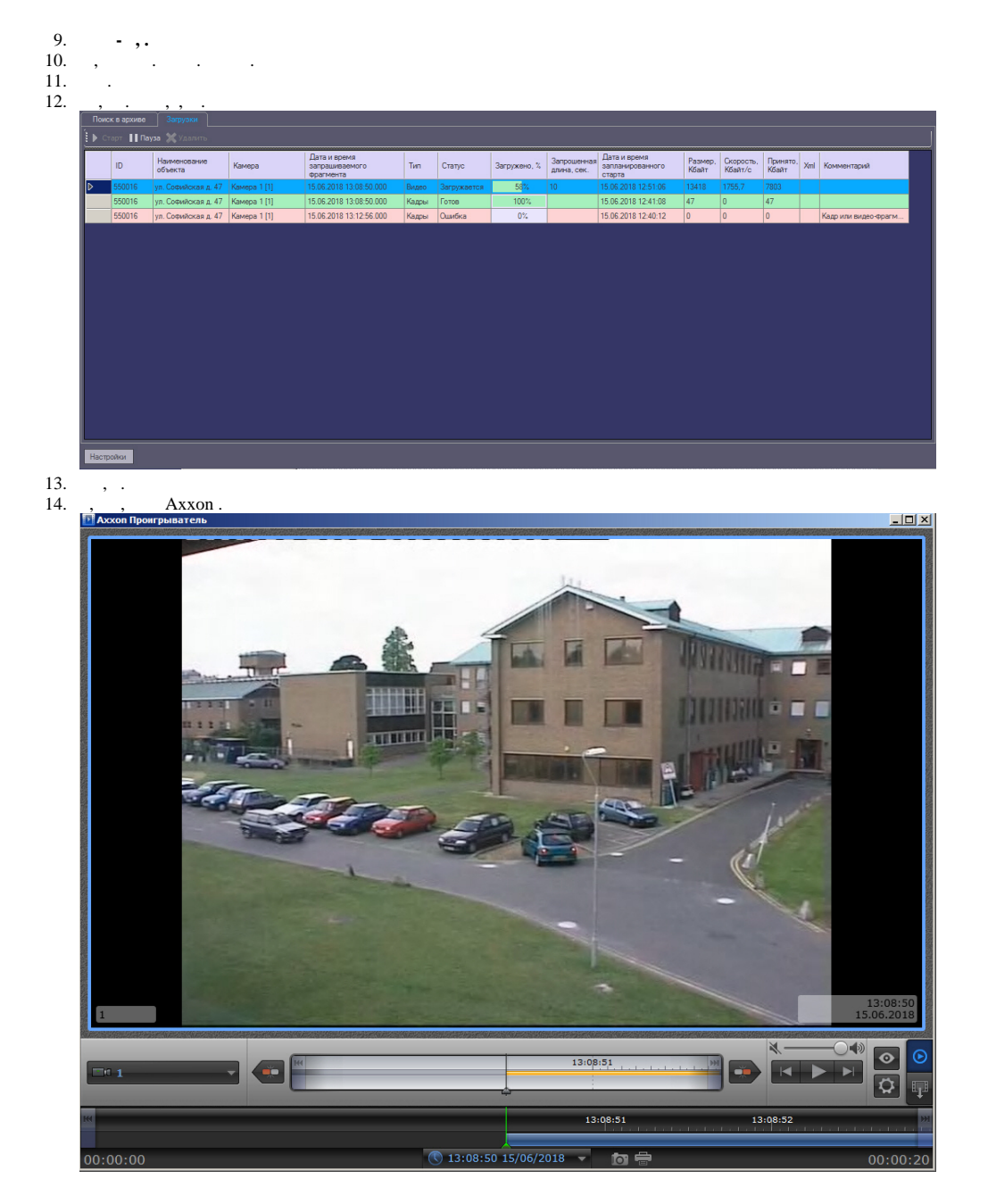

## . . , . .

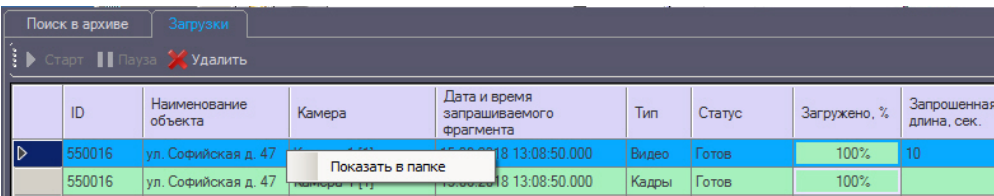

## . *-* , -, , , . . .

## *-* , . , *- -* . , .

, , , . «HKLM\SOFTWARE\BITSoft\VHOST\VHostService» 32- («HKLM\SOFTWARE\Wow6432Node\BITSoft\VHOST\VHostService» 64-) ,<br>«StoreVideoFiles» .

**,** , , (. . 10).

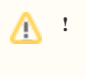

1. ( ),  $\cdot$  ,  $\cdot$  ,  $\cdot$  .<br>2. , «»